## Mobile device programming - opis przedmiotu

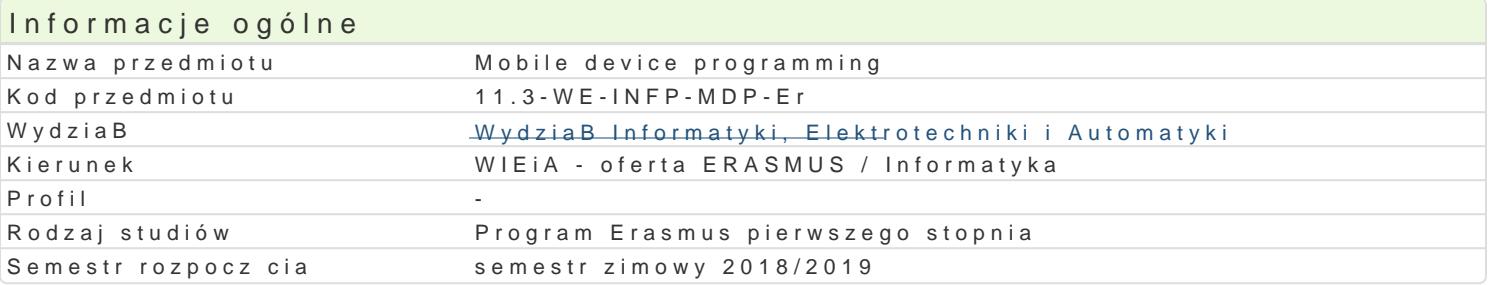

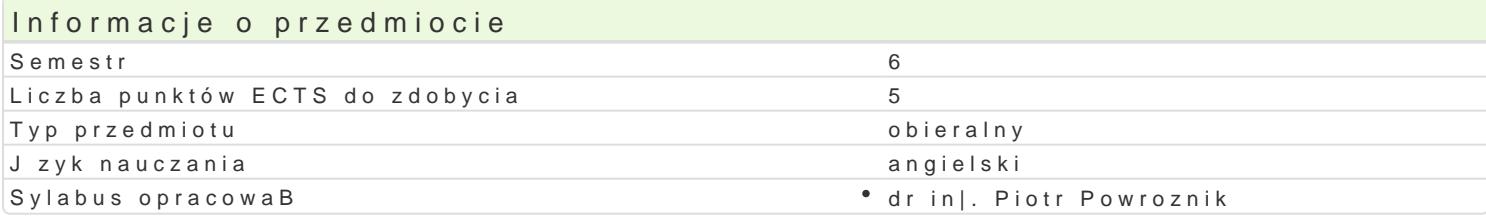

### Formy zaj

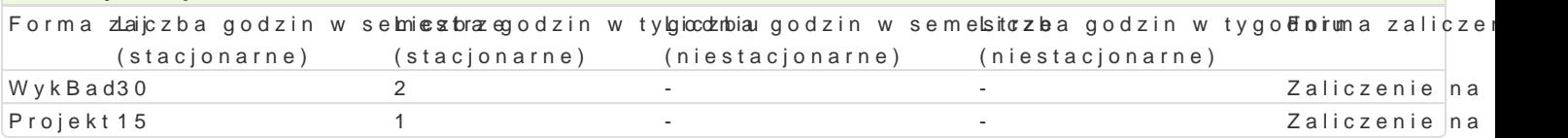

## Cel przedmiotu

Introducing students to the issues of programming interactive applications for the Android platform.

Development of basic skills in the area of touch user interface.

Understanding the limitations resulting from the construction of mobile devices.

Development of basic skills in the field of designing mobile applications oriented to portability.

### Wymagania wst pne

Fundamentals of Android system programming

### Zakres tematyczny

Working in the background (Background Tasks).

Triggering, scheduling and optimizing background tasks.

Issues related to save persistent application data, Permissions, Performance and Security, Firebase

The use of system services - accelerometer, GPS position reader, camera.

Communication with peripheral devices via Bluetooth.

Services available as part of the Google Play - geofencing, location, location settings, close commu

### Metody ksztaBcenia

Lecture: conventional lecture, discussion, consultation. Project: project exercises, group work, discussion, consultation.

# Efekty uczenia si i metody weryfikacji osigania efektów uczenia si

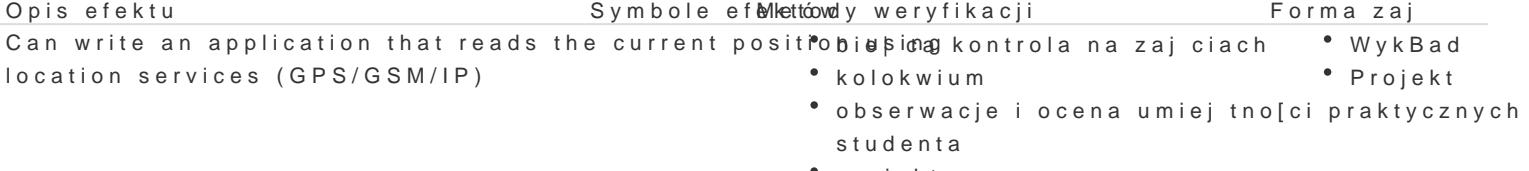

projekt

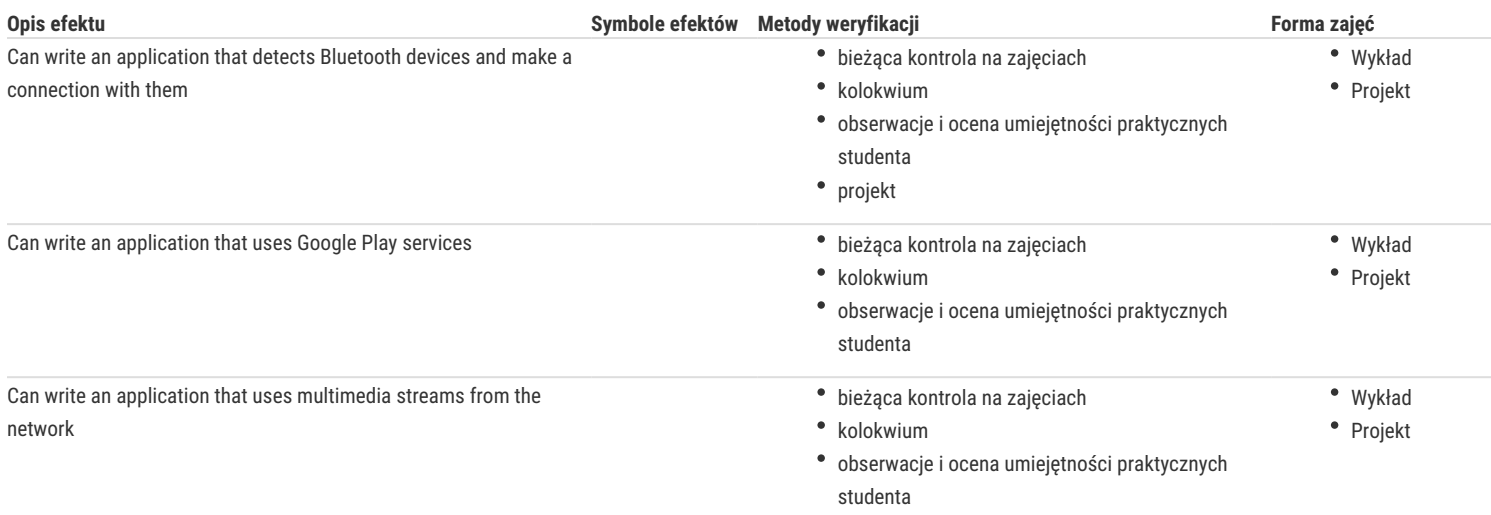

### Warunki zaliczenia

Lecture – the passing condition is to obtain a positive mark from the final test.

Project – the passing condition is to obtain positive marks for all project tasks as scheduled.

Calculation of the final Grade: lecture 50% + project 50%

### Literatura podstawowa

- 1. Phillips B., Stewart C., Marsicano K.: Android Programming: The Big Nerd Ranch Guide (3rd Edition) (Big Nerd Ranch Guides) 3rd Edition, Big Nerd Ranch Guides; 2017
- 2. Griffiths D., Griffiths D.: Head First Android Development: A Brain-Friendly Guide 2nd Edition, O'Reilly Media; 2 edition, 2017
- 3. MacLean D., Komatineni S., Allen G.: Pro Android 5 5th ed. Edition, Apress; 5th ed. edition, 2015
- 4. Yener M., Dundar O.: Expert Android Studio 1st Edition, Wrox; 1 edition, 2016

#### Literatura uzupełniająca

- 1. Gerber A., CraigC. : Android Studio. Wygodne i efektywne tworzenie aplikacji. Helion, Gliwice, 2016
- 2. DiMarzio J. F.: Tworzenie gier na platformę Android 4. Helion, Gliwice, 2013
- 3. Guihot H.: Optymalizacja wydajności aplikacji na Android, Helion, Gliwice, 2013
- 4. Gerber A., Craig C.: Android Studio. Wygodne i efektywne tworzenie aplikacji, Helion, Gliwice 2016
- 5. Taskos G.: Xamarin. Tworzenie aplikacji cross-platform. Receptury, Helion, Gliwice, 2017
- 6. Eckel B.: Thinking in Java. Edycja polska. Wydanie IV, Helion, Gliwice, 2006

### Uwagi

Zmodyfikowane przez dr inż. Piotr Powroźnik (ostatnia modyfikacja: 29-03-2018 10:32)

Wygenerowano automatycznie z systemu SylabUZ